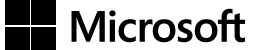

# **Inside Microsoft SharePoint 2013**

 $\bigoplus$ 

**Scot Hillier Mirjam van Olst Ted Pattison Andrew Connell Wictor Wilén Kyle Davis**

 $\bigoplus$ 

insp\_book.indb 1  $11/11/13$  10:21 AM

Published with the authorization of Microsoft Corporation by: O'Reilly Media, Inc. 1005 Gravenstein Highway North Sebastopol, California 95472

Copyright © 2013 by Scot Hillier Technical Solutions, LLC, Ted Pattison Group, Inc., Mirjam van Olst, Andrew Connell, Wictor Wilén, Kyle Davis

 $\textcircled{\scriptsize{+}}$ 

All rights reserved. No part of the contents of this book may be reproduced or transmitted in any form or by any means without the written permission of the publisher.

ISBN: 978-0-7356-7447-9

1 2 3 4 5 6 7 8 9 LSI 8 7 6 5 4 3

Printed and bound in the United States of America.

Microsoft Press books are available through booksellers and distributors worldwide. If you need support related to this book, email Microsoft Press Book Support at *mspinput@microsoft.com*. Please tell us what you think of this book at *http://www.microsoft.com/learning/booksurvey*.

Microsoft and the trademarks listed at *http://www.microsoft.com/about/legal/en/us/IntellectualProperty/ Trademarks/EN-US.aspx* are trademarks of the Microsoft group of companies. All other marks are property of their respective owners.

The example companies, organizations, products, domain names, email addresses, logos, people, places, and events depicted herein are fictitious. No association with any real company, organization, product, domain name, email address, logo, person, place, or event is intended or should be inferred.

This book expresses the author's views and opinions. The information contained in this book is provided without any express, statutory, or implied warranties. Neither the authors, O'Reilly Media, Inc., Microsoft Corporation, nor its resellers, or distributors will be held liable for any damages caused or alleged to be caused either directly or indirectly by this book.

#### **Acquisitions and Developmental Editor:** Kenyon Brown

**Production Editor:** Kara Ebrahim **Editorial Production:** Online Training Solutions, Inc. (OTSI) **Technical Reviewers:** Wayne Ewington and Neil Hodgkinson **Copyeditor:** Online Training Solutions, Inc. (OTSI) **Indexer:** Angela Howard **Cover Design: Twist Creative . Seattle Cover Composition:** Ellie Volckhausen

**Illustrator:** Rebecca Demarest

⊕

⊕

# **Contents at a glance**

# *Introduction xvii* **CHAPTER 1 SharePoint 2013 developer roadmap 1 CHAPTER 2 SharePoint development practices and techniques 35 CHAPTER 3 Server-side solution development 71** CHAPTER 4 SharePoint apps 119 **CHAPTER 5 Client-side programming 163 CHAPTER 6 SharePoint security 213 CHAPTER 7 SharePoint pages 267 CHAPTER 8 SharePoint Web Parts 309 CHAPTER 9 SharePoint lists 353** CHAPTER 10 SharePoint type definitions and templates 405 **CHAPTER 11 SharePoint site provisioning 441 CHAPTER 12** SharePoint workflows **167 CHAPTER 13 SharePoint search 503 CHAPTER 14 SharePoint Enterprise Content Management 541 CHAPTER 15 Web content management 591 CHAPTER 16 Business Connectivity Services 621 CHAPTER 17 SharePoint social enterprise features 673**

*Index 725*

⊕

insp\_book.indb 3  $\longleftrightarrow$  11/11/13 10:21 AM

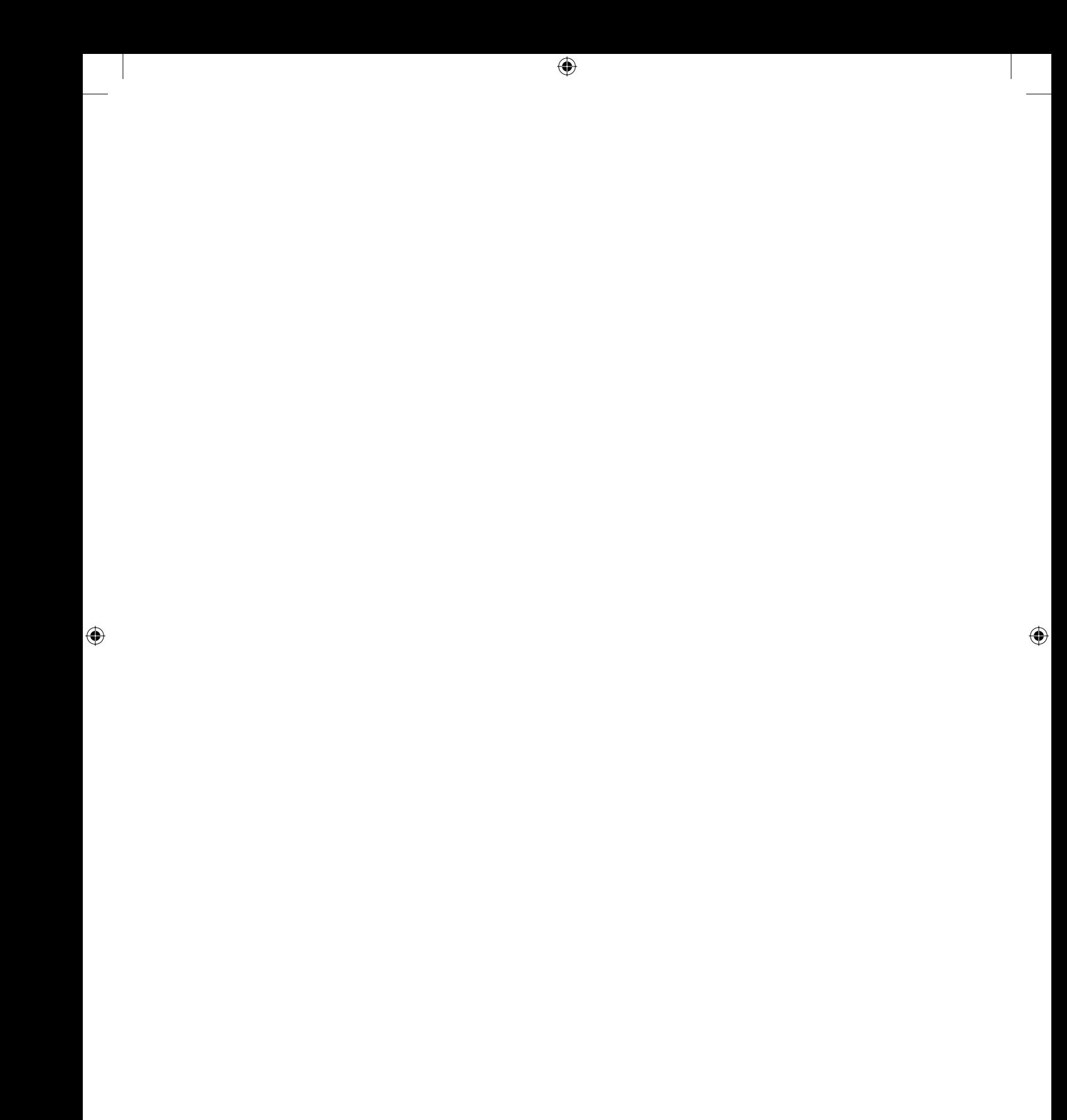

# **Contents**

T

 $\bigoplus$ 

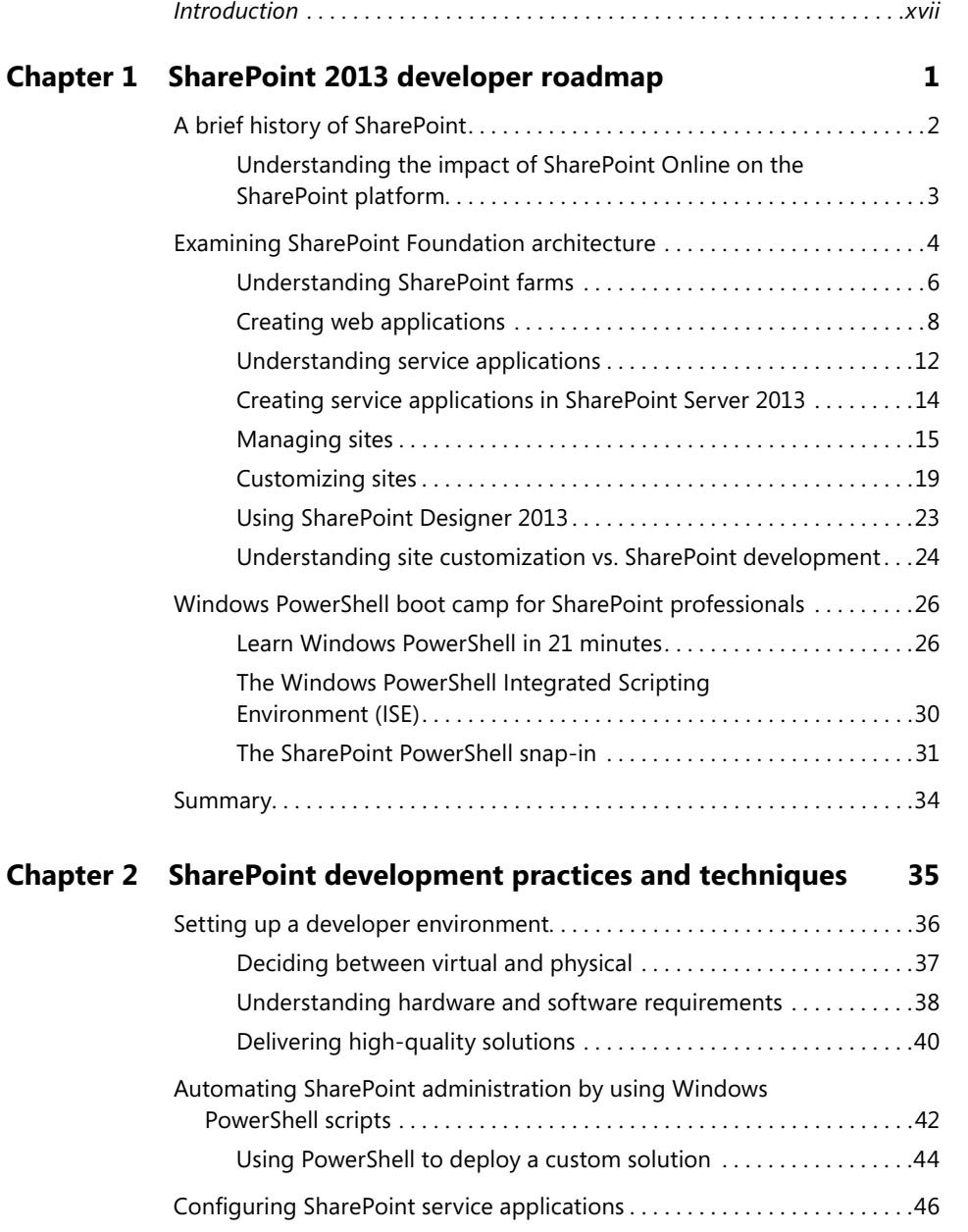

 $\bigoplus$ 

 $|\mathbf{\oplus}% \mathbf{e}_{i}(\mathbf{A})|$ 

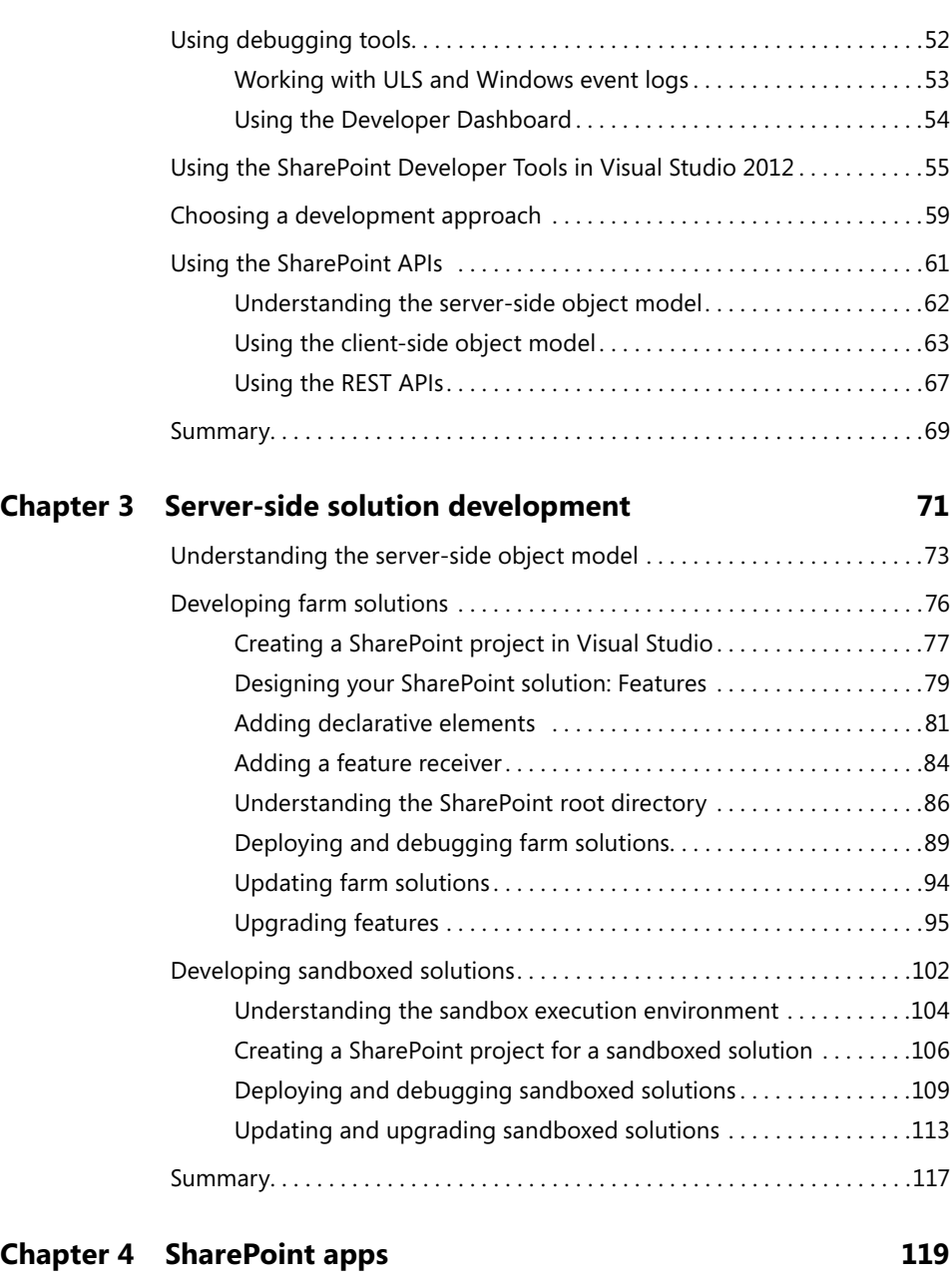

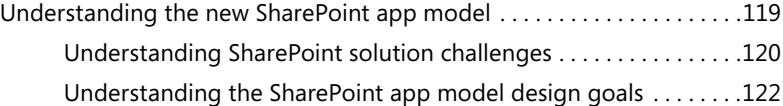

**vi Contents**

 $\bigoplus$ 

insp\_book.indb 6 11/11/13 10:21 AM

 $\textcircled{\scriptsize{+}}$ 

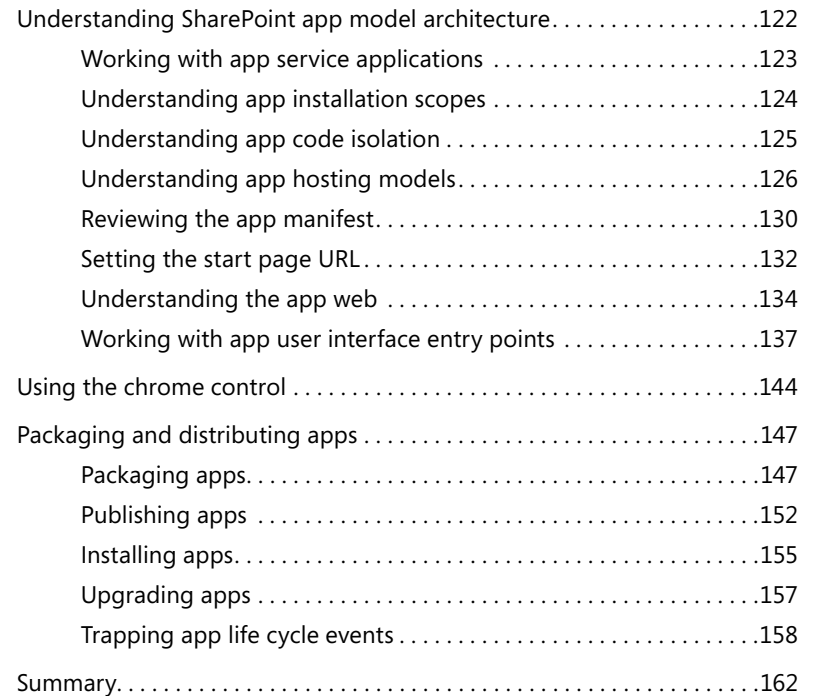

### **Chapter 5 Client-side programming 163**

# Understanding app designs . . . . . . . . . . . . . . . . . . . . . . . . . . . . . . . . . . . . . .163 Assessing SharePoint-hosted app designs . . . . . . . . . . . . . . . . . . . . .164 Assessing cloud-hosted app designs . . . . . . . . . . . . . . . . . . . . . . . . .164 Introduction to JavaScript for SharePoint developers . . . . . . . . . . . . . . . .165 Understanding JavaScript namespaces . . . . . . . . . . . . . . . . . . . . . . .165 Understanding JavaScript variables . . . . . . . . . . . . . . . . . . . . . . . . . .166 Understanding JavaScript functions . . . . . . . . . . . . . . . . . . . . . . . . . .167 Understanding JavaScript closures . . . . . . . . . . . . . . . . . . . . . . . . . . .168 Understanding JavaScript prototypes . . . . . . . . . . . . . . . . . . . . . . . .169 Creating custom libraries . . . . . . . . . . . . . . . . . . . . . . . . . . . . . . . . . . .170 Introduction to jQuery for SharePoint developers . . . . . . . . . . . . . . . . . . .173 Referencing jQuery . . . . . . . . . . . . . . . . . . . . . . . . . . . . . . . . . . . . . . . .174 Understanding the global function . . . . . . . . . . . . . . . . . . . . . . . . . .174 Understanding selector syntax . . . . . . . . . . . . . . . . . . . . . . . . . . . . . .175

⊕

insp\_book.indb 7 11/11/13 10:21 AM

⊕

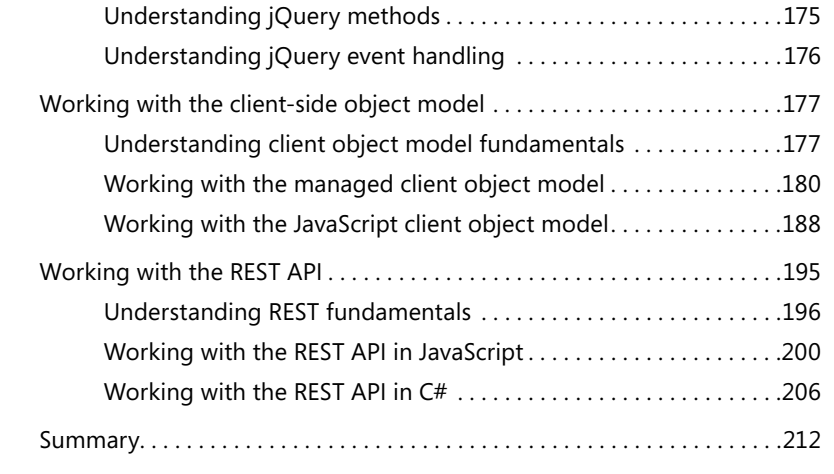

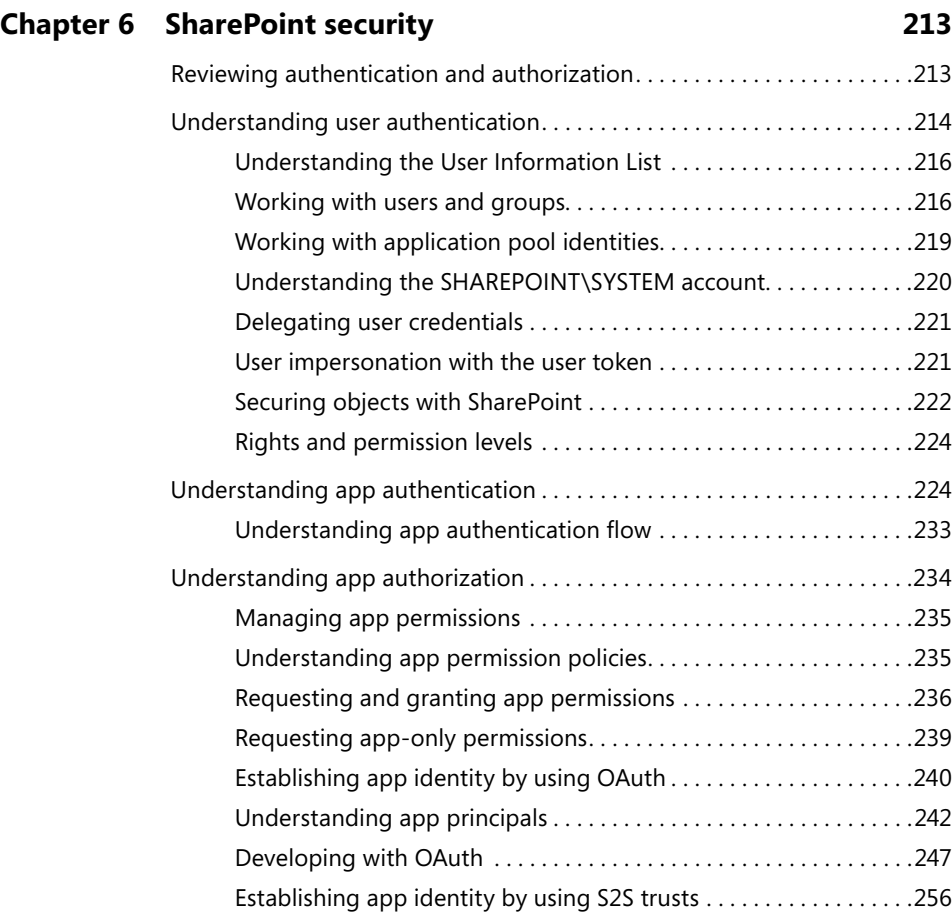

**viii Contents**

 $\bigoplus$ 

J

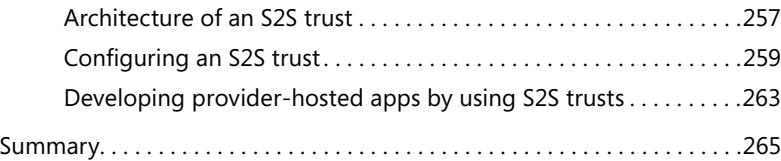

 $\bigoplus$ 

## **Chapter 7 SharePoint pages 267**

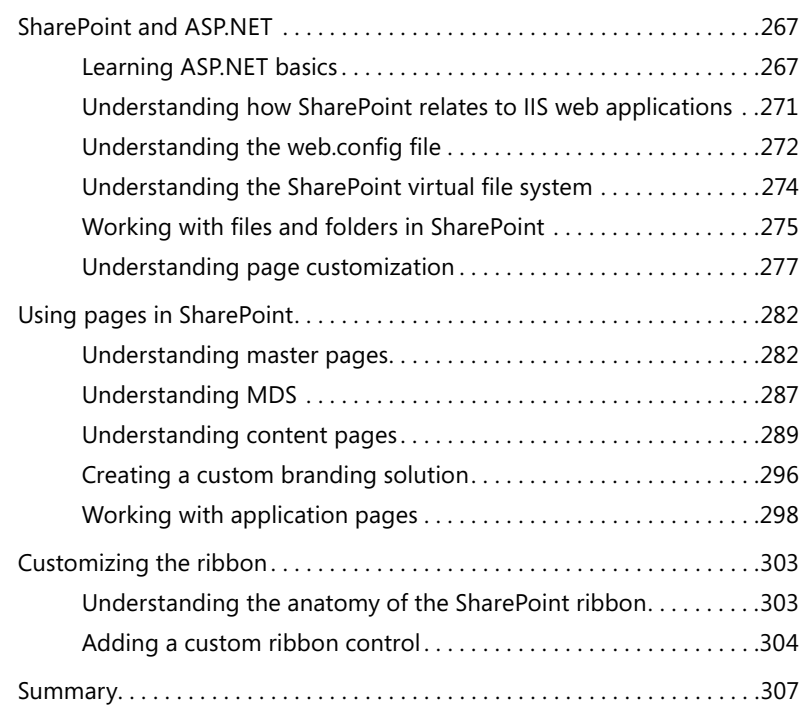

# **Chapter 8 SharePoint Web Parts 309**

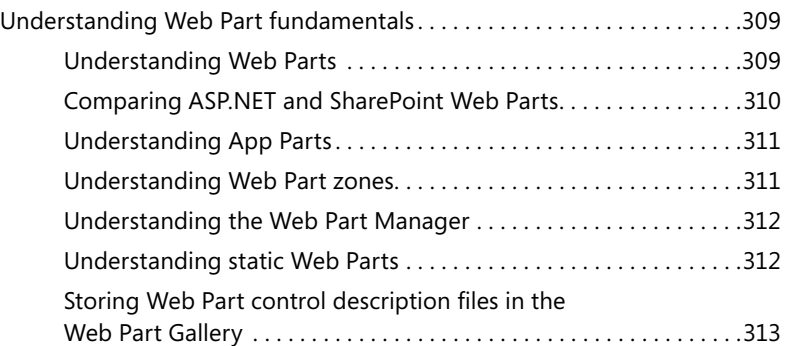

### **Contents ix**

 $|\mathbf{\oplus}$ 

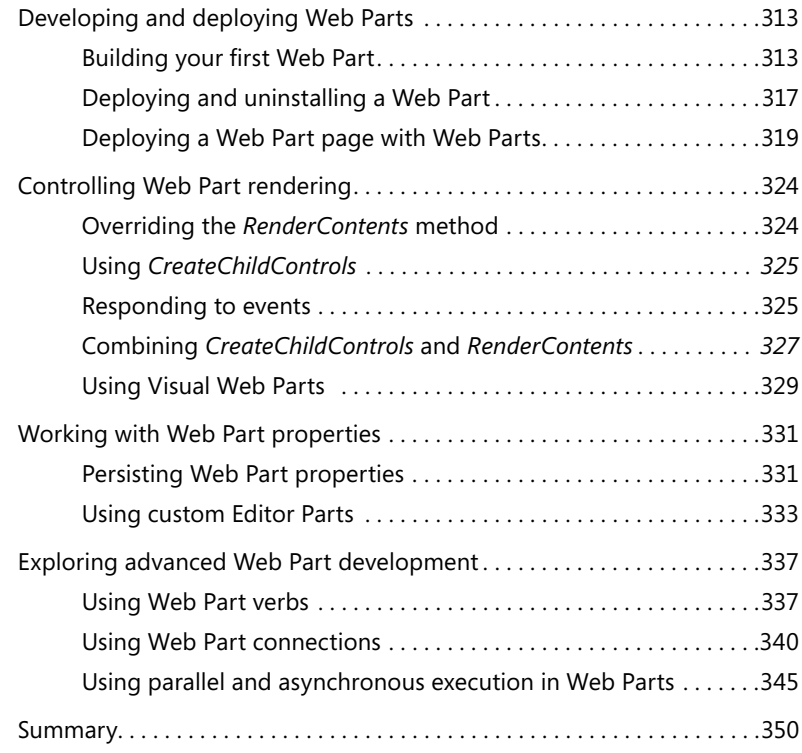

### **Chapter 9 SharePoint lists 353**

# Creating lists . . . . . . . . . . . . . . . . . . . . . . . . . . . . . . . . . . . . . . . . . . . . . . . . . . .353 :RUNLQJZLWKÀHOGVDQGÀHOGW\SHV . . . . . . . . . . . . . . . . . . . . . . . . . . . . . . . .357 3HUIRUPLQJEDVLFÀHOGRSHUDWLRQV . . . . . . . . . . . . . . . . . . . . . . . . . . . .358 Working with lookups and relationships . . . . . . . . . . . . . . . . . . . . . .361 Understanding site columns . . . . . . . . . . . . . . . . . . . . . . . . . . . . . . . . . . . . . .362 Working with content types . . . . . . . . . . . . . . . . . . . . . . . . . . . . . . . . . . . . . .366 Programming with content types . . . . . . . . . . . . . . . . . . . . . . . . . . . .368 Creating custom content types . . . . . . . . . . . . . . . . . . . . . . . . . . . . . .370 Working with document libraries . . . . . . . . . . . . . . . . . . . . . . . . . . . . . . . . . .372 Creating a document library . . . . . . . . . . . . . . . . . . . . . . . . . . . . . . . .372 Adding a custom document template . . . . . . . . . . . . . . . . . . . . . . . .373 Creating document-based content types . . . . . . . . . . . . . . . . . . . . .375 Working with folders . . . . . . . . . . . . . . . . . . . . . . . . . . . . . . . . . . . . . . .378

**x Contents**

⊕

insp\_book.indb 10 <del>(1)</del> 11/11/13 10:21 AM

⊕

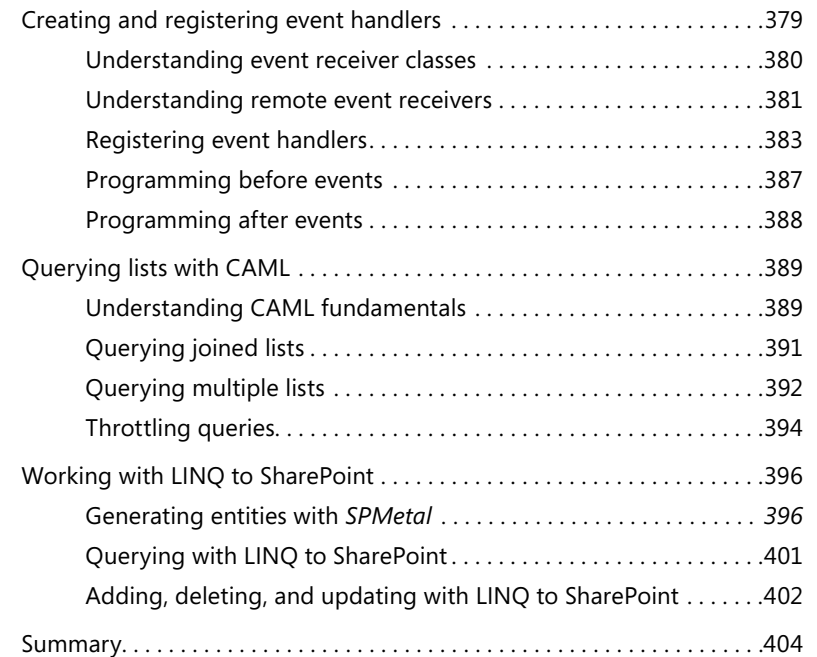

## **Chapter 10 SharePoint type definitions and templates** 405

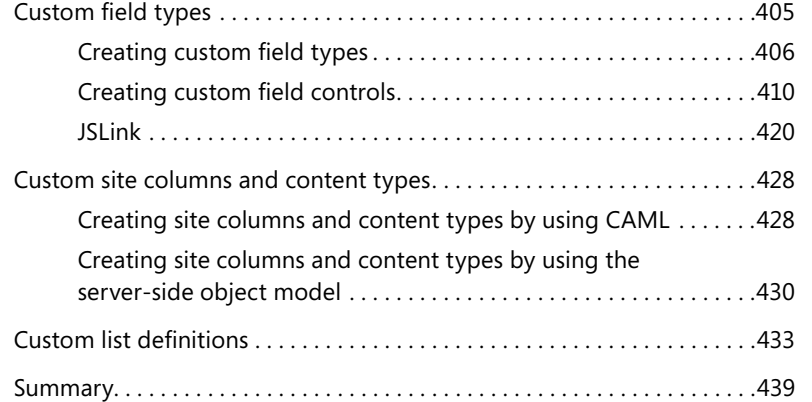

## **Chapter 11 SharePoint site provisioning 441**

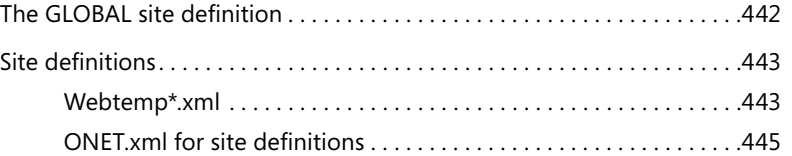

### $\bigoplus$  insp\_book.indb 11 11/11/13 10:21 AM

 $|\mathbf{\oplus}$ 

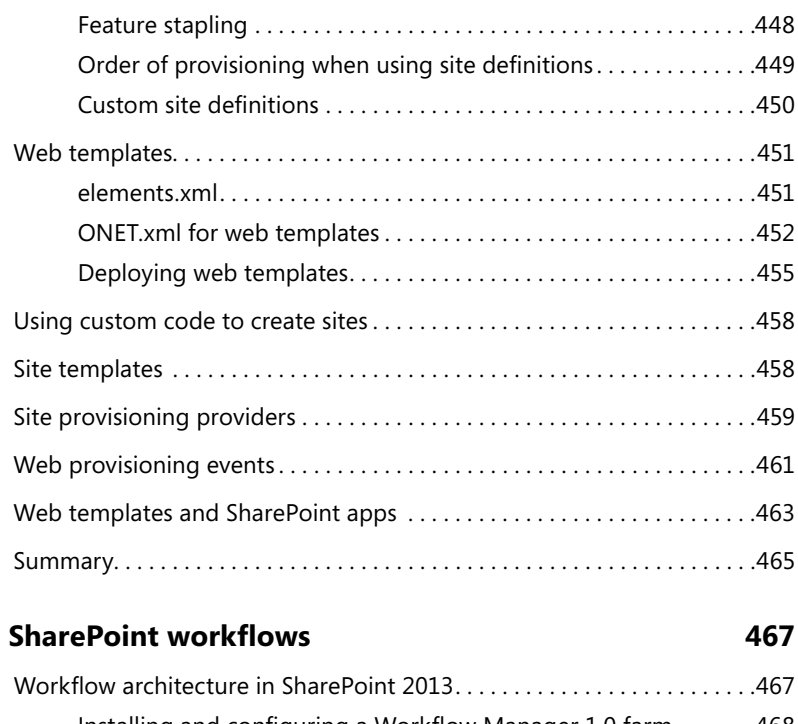

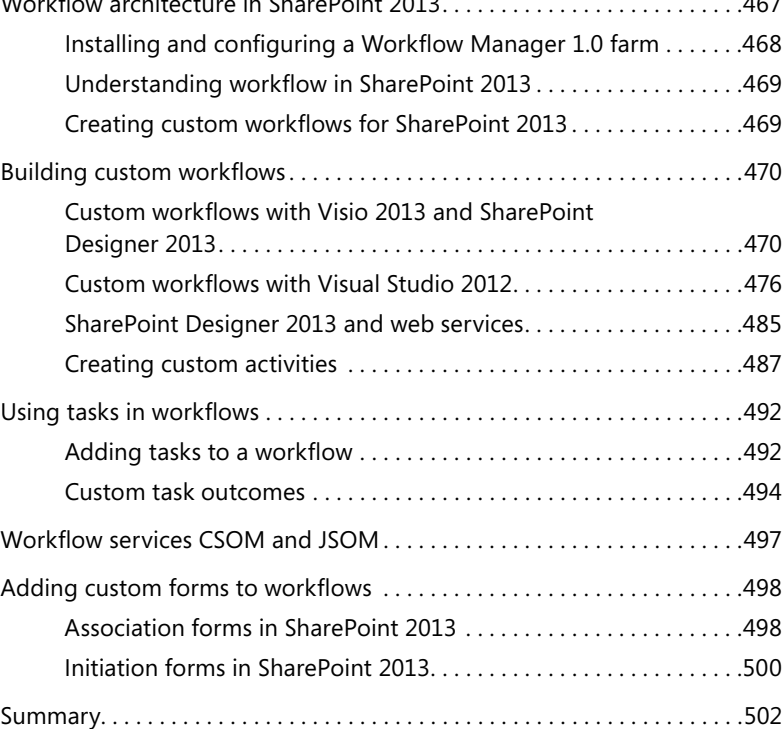

**xii Contents**

**Chapter 12** 

 $\bigoplus$ 

 $\bigoplus$  11/11/13 10:21 AM

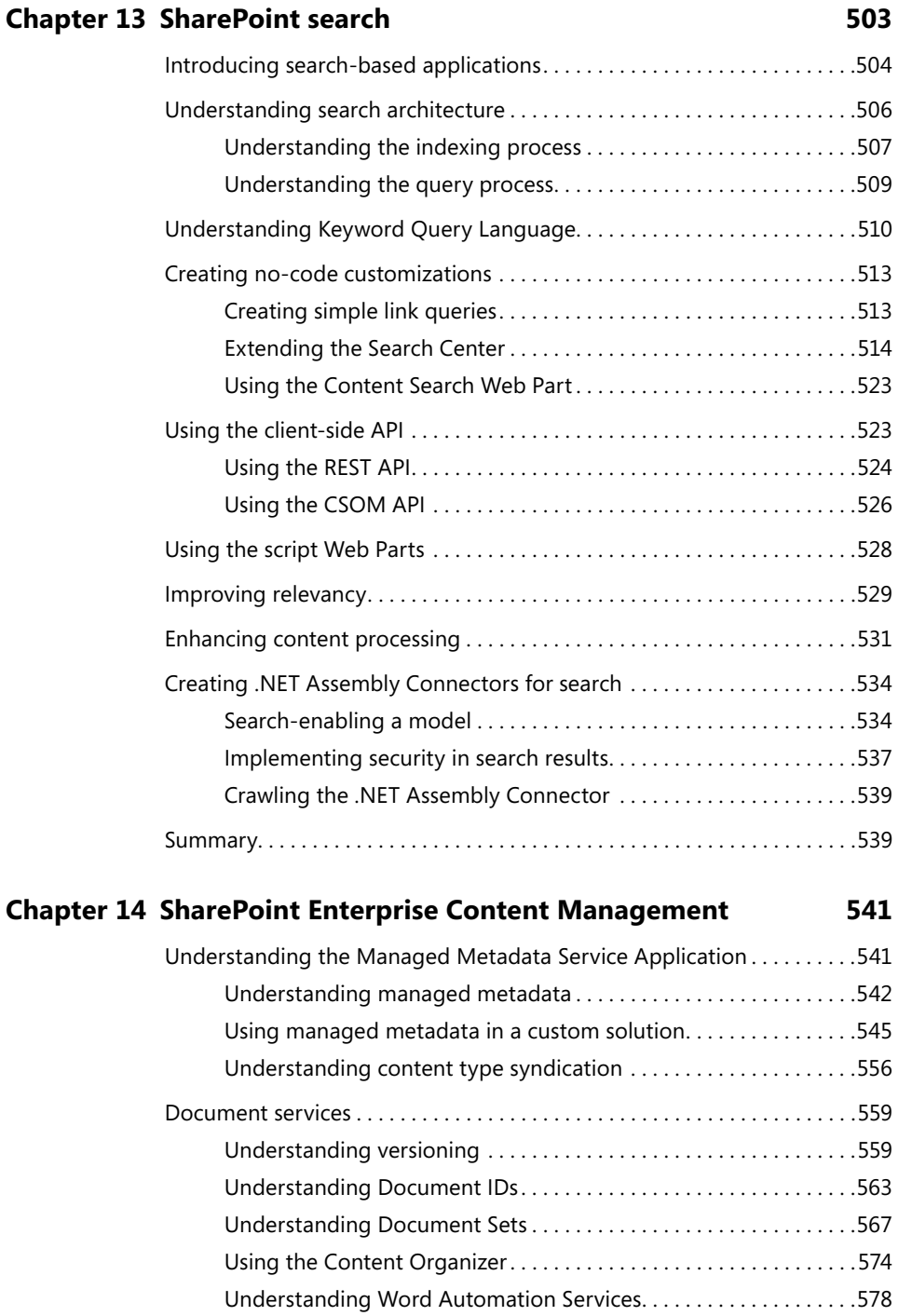

 $\overline{1}$ 

 $\bigoplus$ 

 $|\mathbf{\oplus}$ 

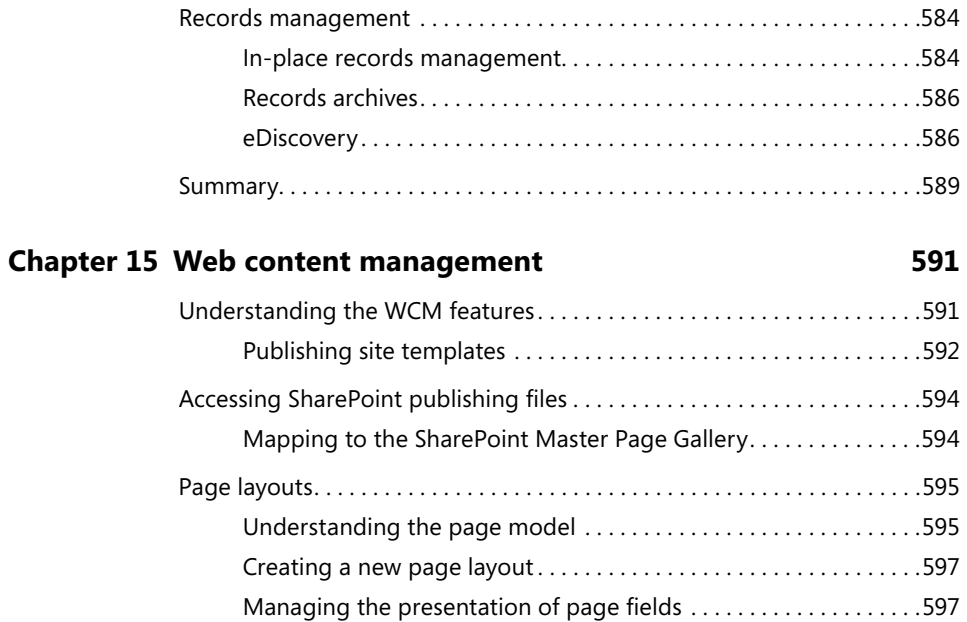

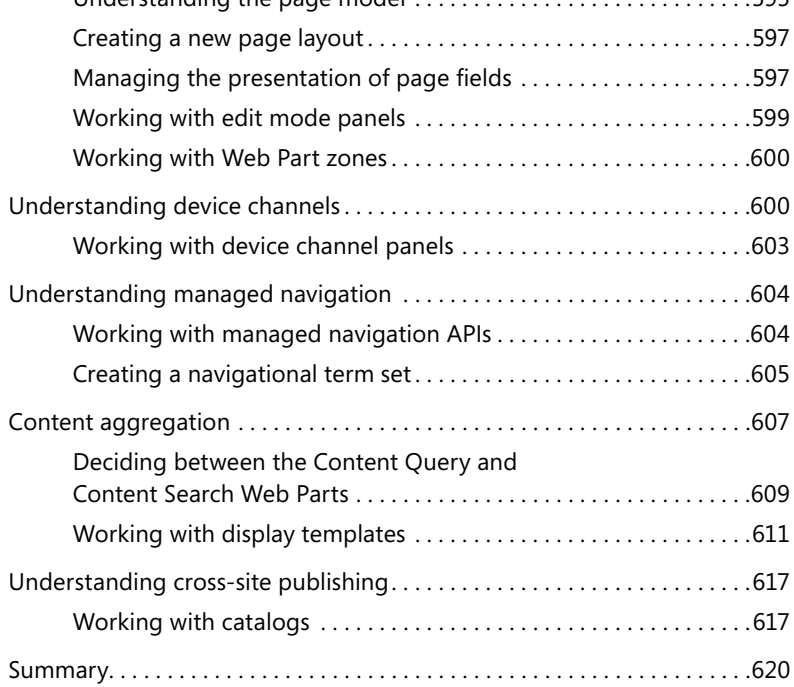

# **Chapter 16 Business Connectivity Services 621**

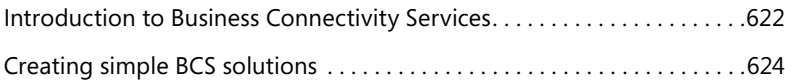

**xiv Contents**

 $\bigoplus$ 

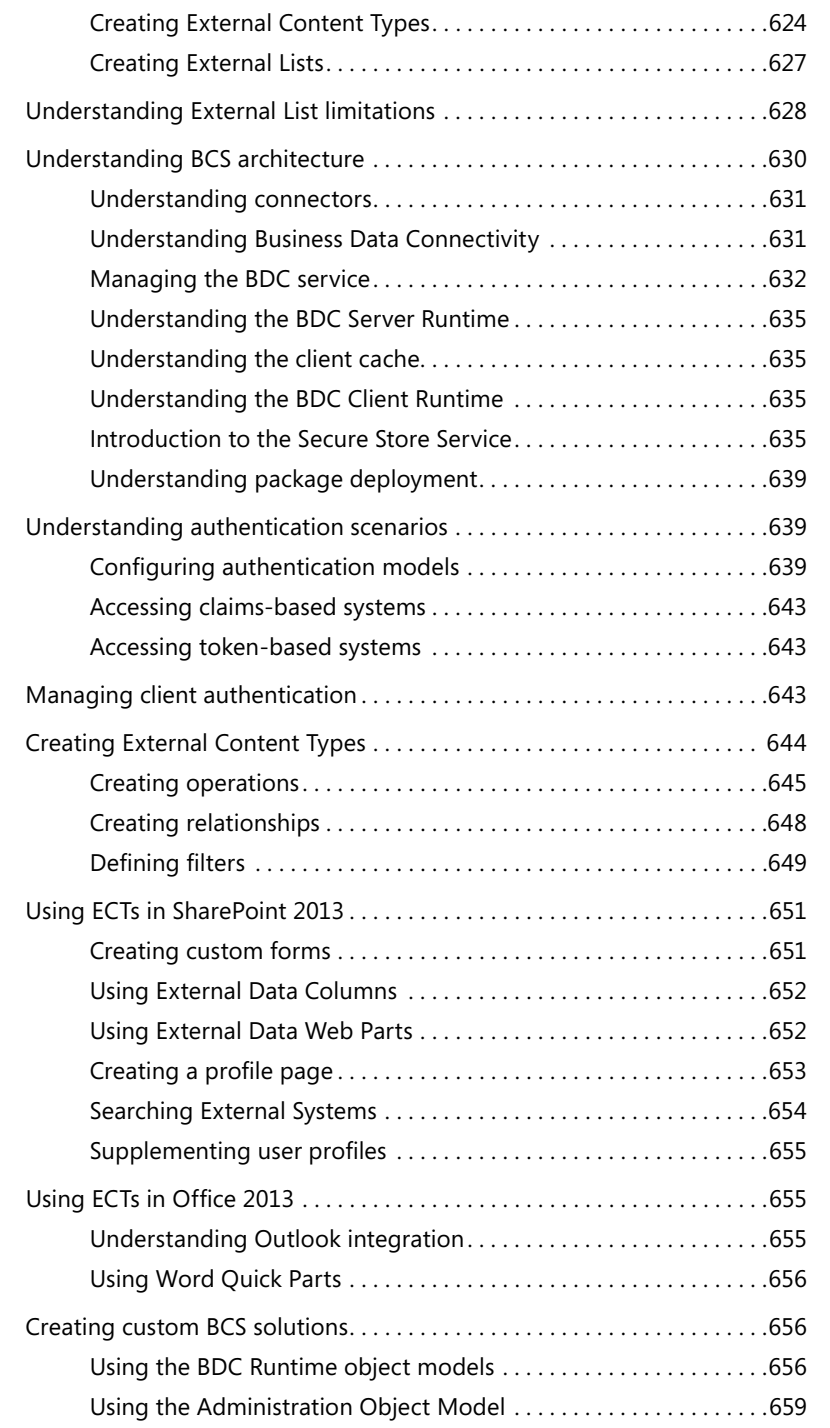

**Contents xv**

 $\mathbb{I}$ 

 $\bigoplus$ 

insp\_book.indb 15 11/11/13 10:21 AM

 $|\mathbf{\oplus}% \mathbf{e}_{i}(\mathbf{A})|$ 

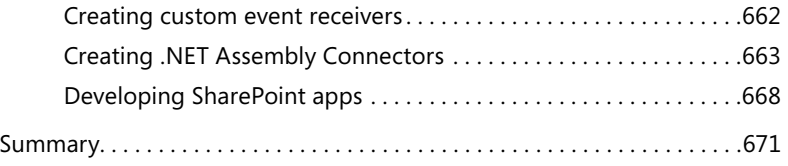

# **Chapter 17 SharePoint social enterprise features 673**

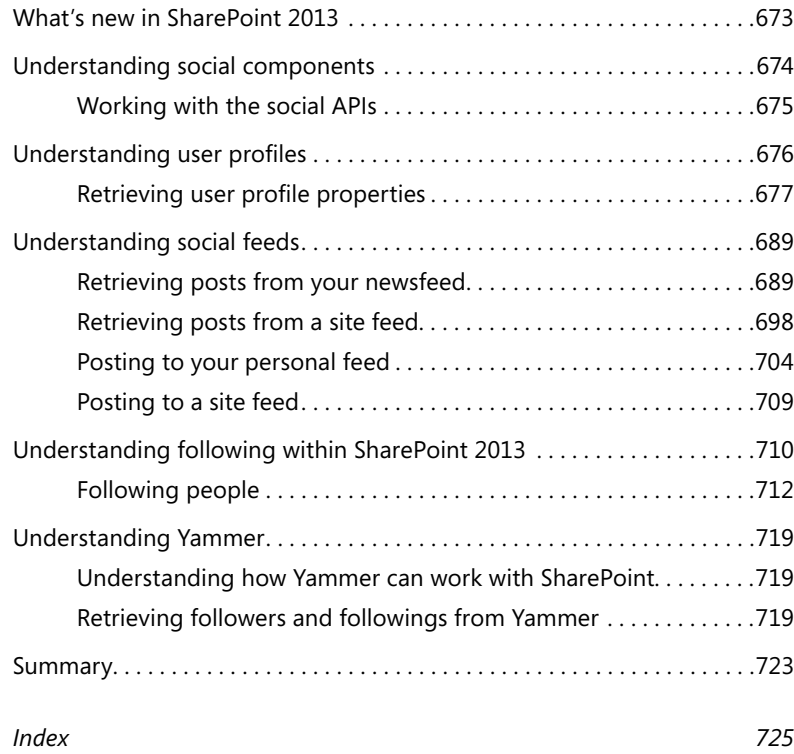

**xvi Contents**

 $\bigoplus$ 

 $\bigoplus$  insp\_book.indb 16 11/11/13 10:21 AM